# <span id="page-0-0"></span>**Patrons Account Reports**

# **[Operations](http://support.companioncorp.com/display/ALEX/Operations)**

### **[Reports](http://support.companioncorp.com/display/ALEX/Reports)**

**How helpful was this page?**

Unknown macro: 'rate'

[Tell us what we can improve.](https://docs.google.com/forms/d/e/1FAIpQLSexTeV--qLBL15bOZQYUJDMhPZQ08w8JsWA0KA5fJ21g-lTlg/viewform?usp=sf_link)

**Related Blog Posts**

#### **Blog Posts**

- Blog: [How to add](http://support.companioncorp.com/pages/viewpage.action?pageId=133955609)  [reports in the new beta–](http://support.companioncorp.com/pages/viewpage.action?pageId=133955609) [you beta be trying it!](http://support.companioncorp.com/pages/viewpage.action?pageId=133955609) created by [Bethany Brown](    /display/~beth
) Jan 16, 2024 [Alexandria](http://support.companioncorp.com/display/ALEX)
- Blog: Remind me with [reports... for notes!](http://support.companioncorp.com/pages/viewpage.action?pageId=117047333) created by [Bethany Brown](    /display/~beth
) Oct 04, 2023 [Alexandria](http://support.companioncorp.com/display/ALEX)
- Blog: Loaned Items [Notice for teachers](http://support.companioncorp.com/pages/viewpage.action?pageId=115671051)  created by [Bethany Brown](    /display/~beth
) Sep 21, 2023 [Alexandria](http://support.companioncorp.com/display/ALEX)
- Blog: Summer tip: how [to print library cards](http://support.companioncorp.com/pages/viewpage.action?pageId=106430575) created by [Bethany Brown](    /display/~beth
) Jul 12, 2023 [Alexandria](http://support.companioncorp.com/display/ALEX)
- Blog: [End-of-year reports](http://support.companioncorp.com/pages/viewpage.action?pageId=100925446) created by [Bethany Brown](    /display/~beth
) May 10, 2023 [Alexandria](http://support.companioncorp.com/display/ALEX)
- Blog: Curate your [collection–Stats with](http://support.companioncorp.com/pages/viewpage.action?pageId=89490301)  [Super Summary](http://support.companioncorp.com/pages/viewpage.action?pageId=89490301) created by [Bethany Brown](    /display/~beth
) Feb 01, 2023
- [Alexandria](http://support.companioncorp.com/display/ALEX) • Blog: How to share your [district report standards](http://support.companioncorp.com/pages/viewpage.action?pageId=89489667) created by [Bethany Brown](    /display/~beth
) Jan 18, 2023 [Alexandria](http://support.companioncorp.com/display/ALEX)
- Blog: Share your top [titles](http://support.companioncorp.com/pages/viewpage.action?pageId=87229114) created by [Bethany Brown](    /display/~beth
) Jan 10, 2023 [Alexandria](http://support.companioncorp.com/display/ALEX)
- Blog: [Cash drawer](http://support.companioncorp.com/pages/viewpage.action?pageId=79463118)  [report to the rescue!](http://support.companioncorp.com/pages/viewpage.action?pageId=79463118) created by [Bethany Brown](    /display/~beth
) Oct 04, 2022 [Alexandria](http://support.companioncorp.com/display/ALEX)
- Blog: [¿Hablas español?](http://support.companioncorp.com/pages/viewpage.action?pageId=76578978) [- Filter search results by](http://support.companioncorp.com/pages/viewpage.action?pageId=76578978)  [language](http://support.companioncorp.com/pages/viewpage.action?pageId=76578978) created by [Bethany Brown](    /display/~beth
) Aug 16, 2022

#### **[Alexandria](http://support.companioncorp.com/display/ALEX)**

[Save as PDF](http://support.companioncorp.com/spaces/flyingpdf/pdfpageexport.action?pageId=17598395) **Tools > Reports > Patrons > Account**

[Account Expiring Notice](http://support.companioncorp.com/display/ALEX/Patrons+Account+Reports#PatronsAccountReports-AccountExpiringNotice) [Account Introduction](http://support.companioncorp.com/display/ALEX/Patrons+Account+Reports#PatronsAccountReports-AccountIntroduction)

- [Patron Details Summary](http://support.companioncorp.com/display/ALEX/Patrons+Account+Reports#PatronsAccountReports-PatronDetailsSummary) [Patrons Missing Information](http://support.companioncorp.com/display/ALEX/Patrons+Account+Reports#PatronsAccountReports-PatronsMissingInformation)
- [Suspended Patrons](http://support.companioncorp.com/display/ALEX/Patrons+Account+Reports#PatronsAccountReports-SuspendedPatrons)

## Account Introduction **Account Introduction**

Generates informational slips for patrons with their login credentials, library use instructions, account restrictions, library policies, contact information, and other information the librarian wants to give patrons

#### Use(s)

Print these slips at the beginning of the school year for each patron to give them all the information they need to start using the library.

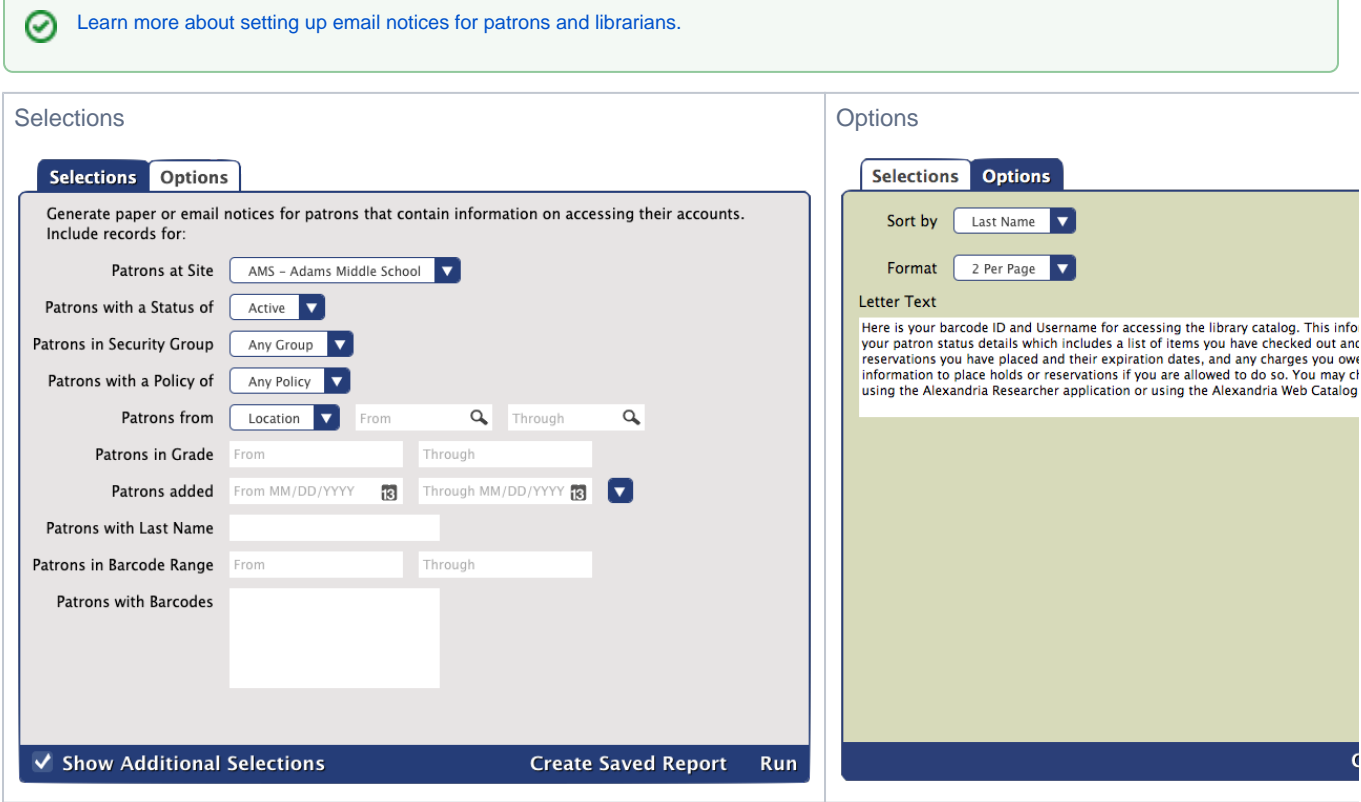

Example Reports

<span id="page-2-0"></span>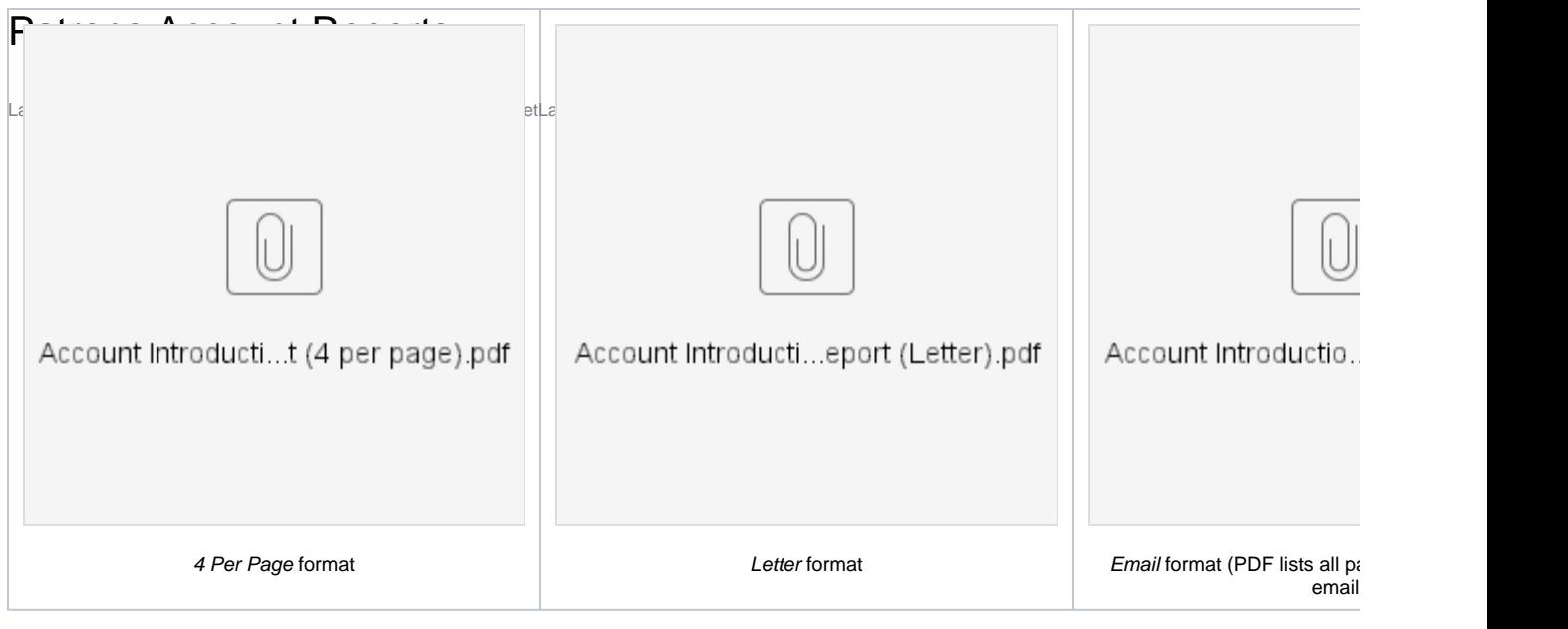

Email format (example of an email sent to a patron)

The account expiration date will only show if you have account expiration dates enabled in your [Patron Preferences.](http://support.companioncorp.com/display/ALEX/Patron+Preferences) Λ

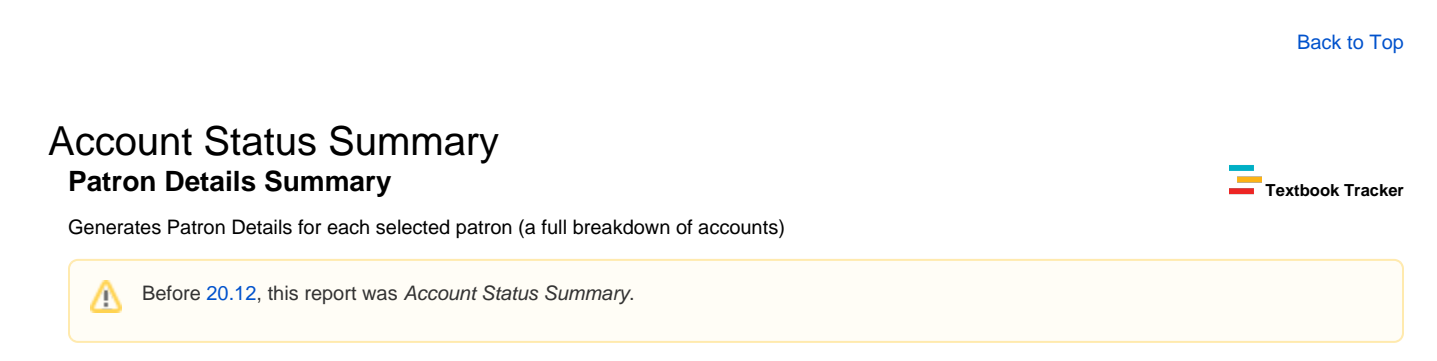

[Patron Details](http://support.companioncorp.com/display/ALEX/Current+Patron?preview=/983212/17597599/Patron%20Details%20Print.pdf) includes an account balance, payments, charges, credits, loaned items, lost items, overdues, holds, reservations, and reserved items.

Use(s)

Print this report for patrons and/or their parents regularly so they can remember which items they have, what's overdue and needs to be returned, which items are lost, how much they owe the library, etc. Use the [Send Patron Details Email](http://support.companioncorp.com/display/ALEX/Patrons+Email+Reports#PatronsEmailReports-SendPatronDetailsEmail) report if you want to email the report to patrons instead.

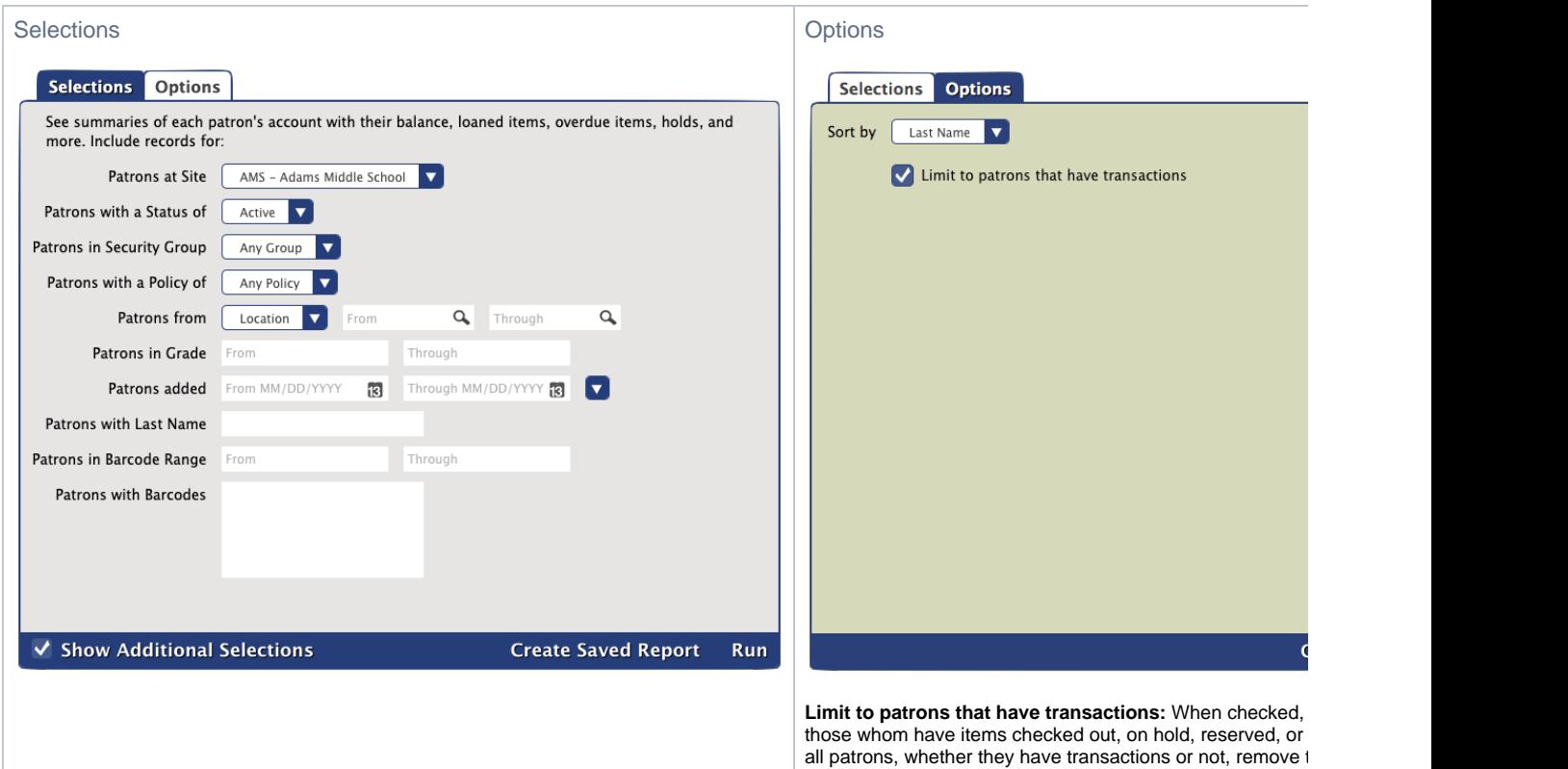

#### Example Report

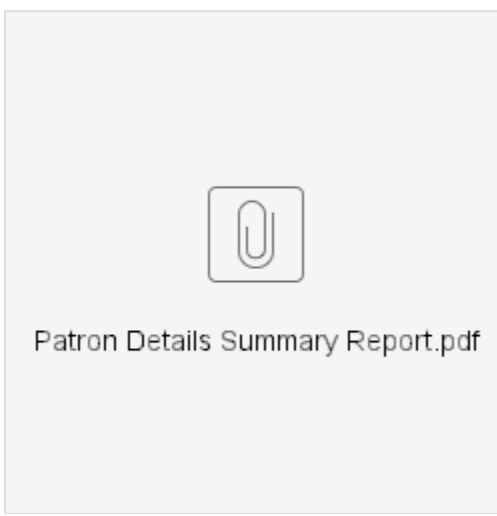

[Back to Top](#page-2-0)

## Card Expiring Notice **Account Expiring Notice**

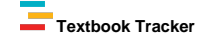

Emails patrons whose accounts are expiring in the next 30 days

Δ This report will only work if you have enabled account expiration dates (**Preferences > Patrons > Patron Rules >** uncheck **[Disable](http://support.companioncorp.com/display/ALEX/Patrons+Preferences)  [account expiration dates](http://support.companioncorp.com/display/ALEX/Patrons+Preferences)**) and configured your [Email Preferences.](http://support.companioncorp.com/display/ALEX/Email+Preferences)

Patrons need a valid email address on their record to receive email notifications. Not sure who's missing an email? Run the Patrons with ⊘ [No Email](#page-0-0) report to get a list.

[Learn more about setting up email notices for patrons and librarians.](http://support.companioncorp.com/display/ALEX/Email+Notices)

Use(s)

Create a [saved report](#) that's scheduled to automatically run once a month so that patrons are always notified of their cards expiring.

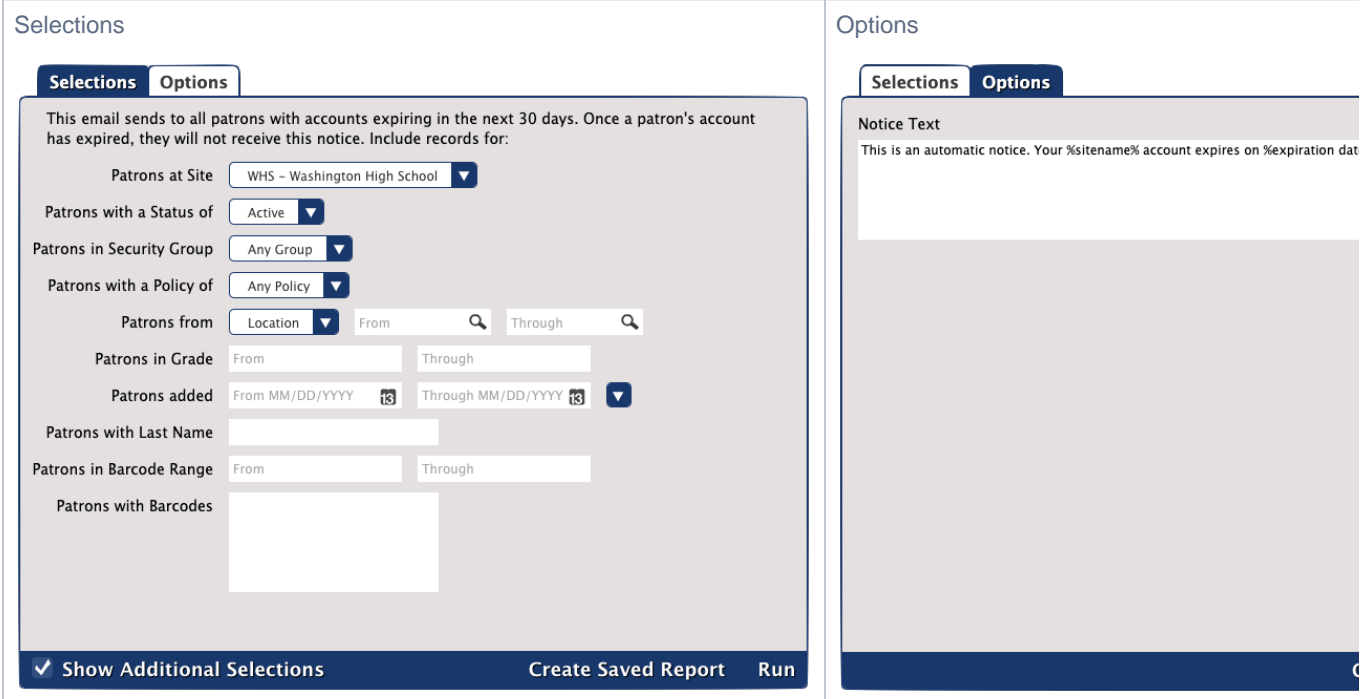

#### Example Email

This is what the email looks like to patrons:

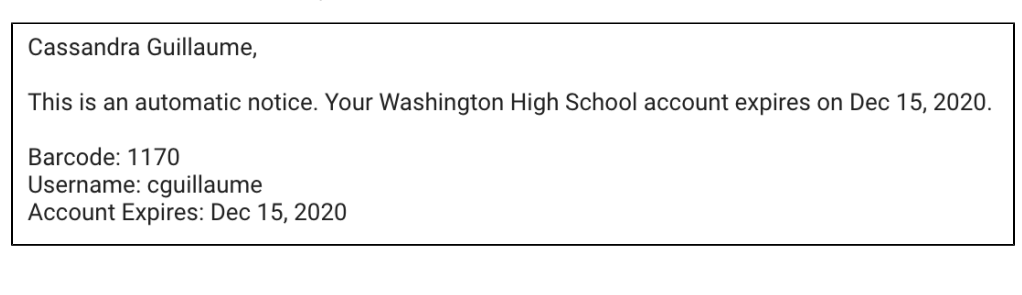

[Back to Top](#page-2-0)

## Patrons Missing Information **Patrons Missing Information**

Generates a list of patrons without an email or picture on their record

#### Use(s)

- Run this report after [importing patron records](http://support.companioncorp.com/display/ALEX/Import+Patrons) to see which patrons need to have a primary email address manually added.
- Run this report after [importing patron pictures](http://support.companioncorp.com/display/ALEX/Import+Patron+Pictures) to see if any patrons were missed.
- If you use any email notice reports, run this report to get a list of who's missing a primary email address. Then you can contact those patrons and add an email. Otherwise, they won't receive notices.

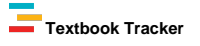

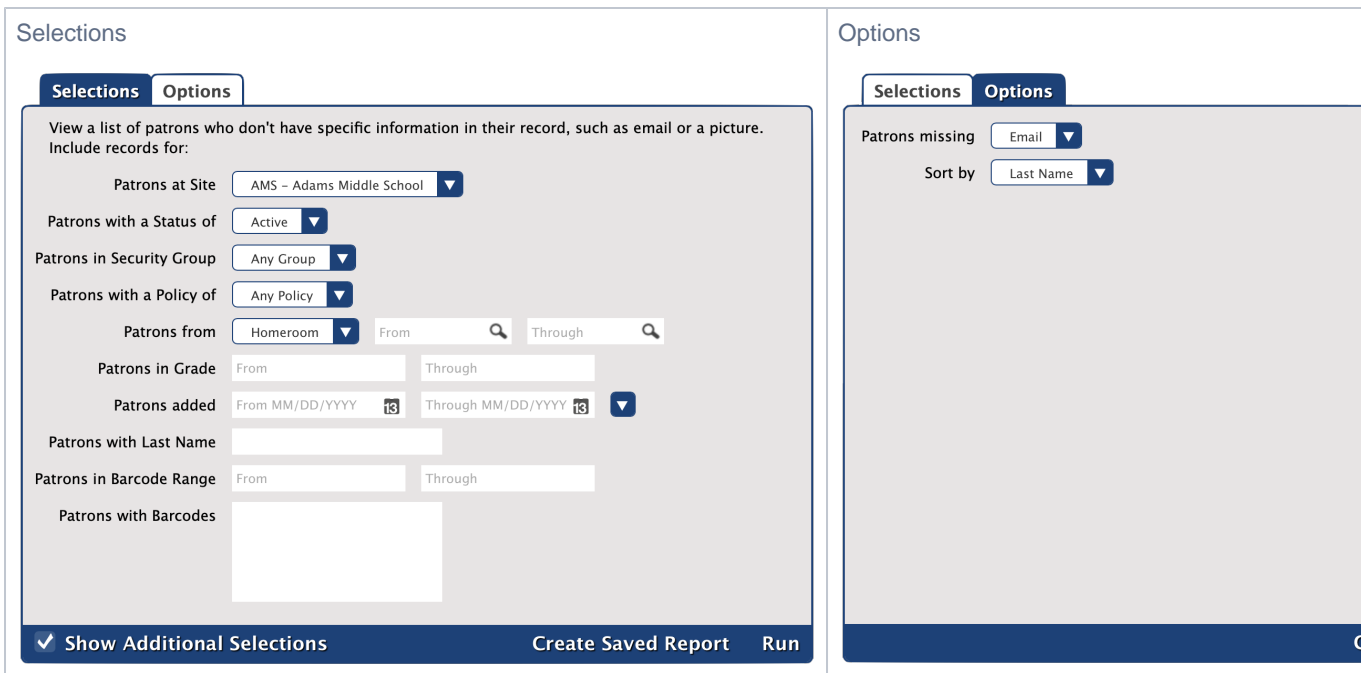

Example Reports

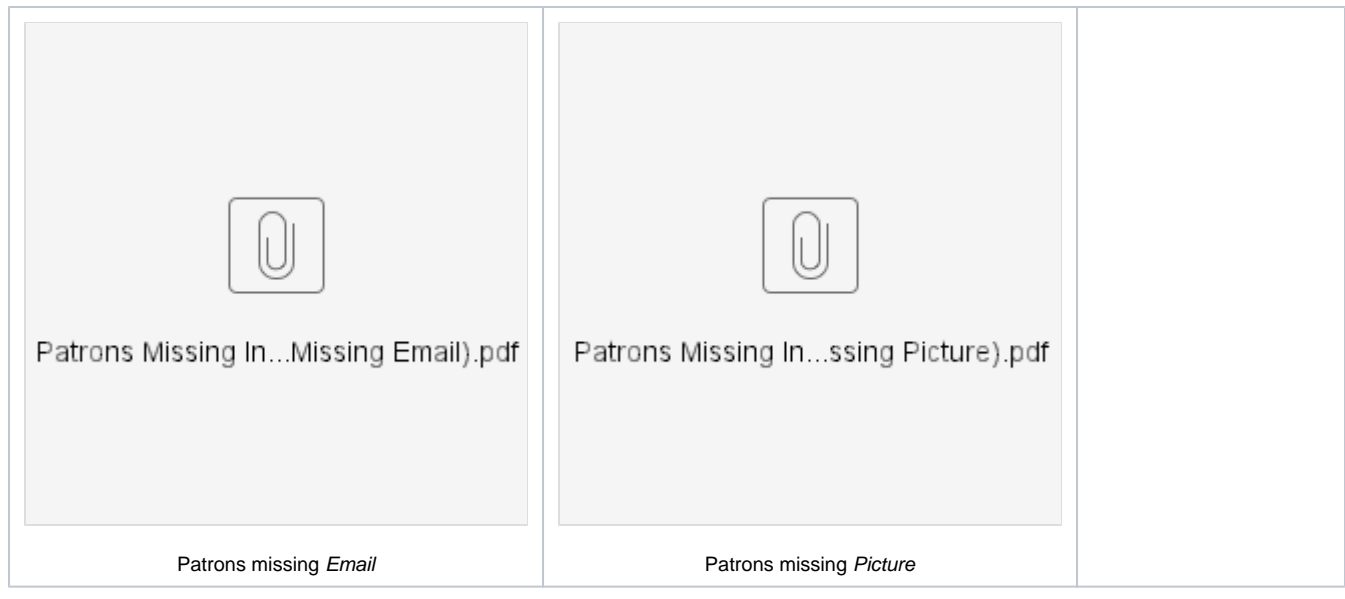

[Back to Top](#page-2-0)

## Suspended Patrons **Suspended Patrons**

Generates a list of patrons with a status of Suspended or letters for notifying patrons and parents of the suspension

Use(s)

If you can't charge fines but still want to encourage patrons to return items on time, [suspending them](http://support.companioncorp.com/display/ALEX/2018/11/02/You%27re+Suspended) and sending out these letters may act as an incentive.

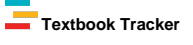

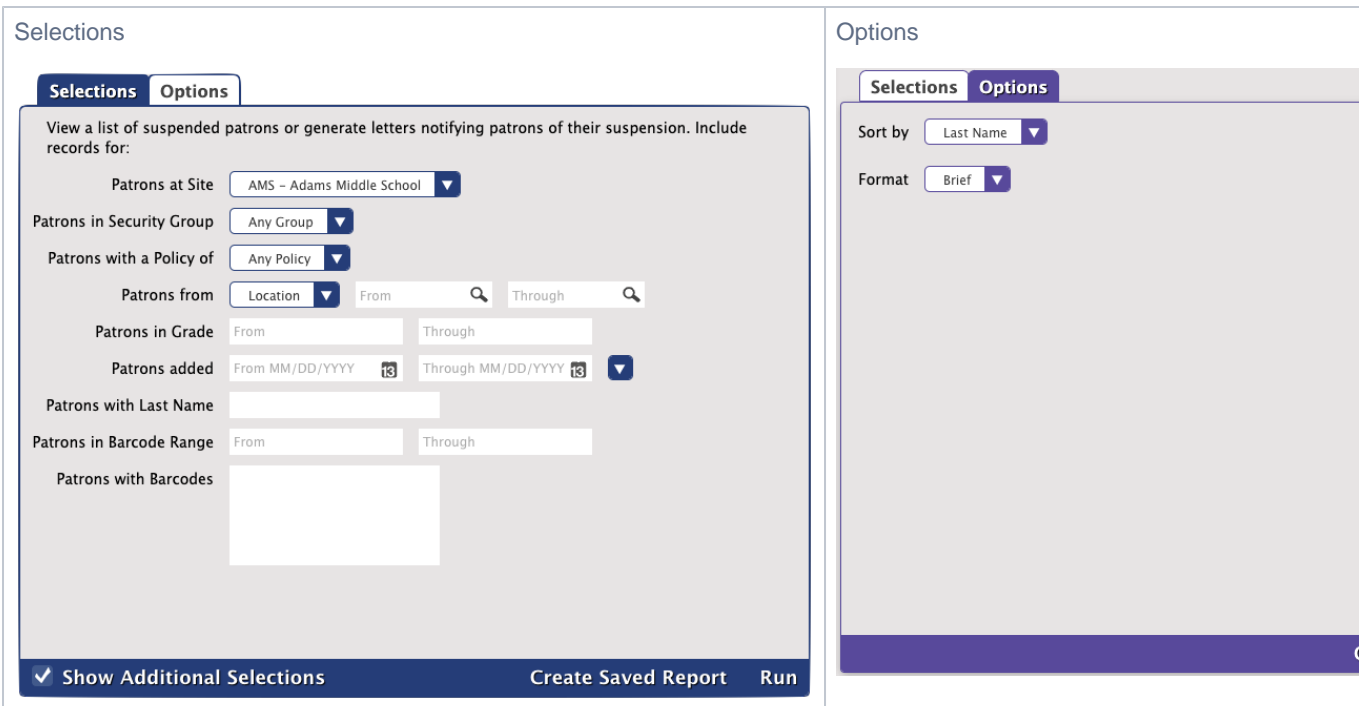

### Example Reports

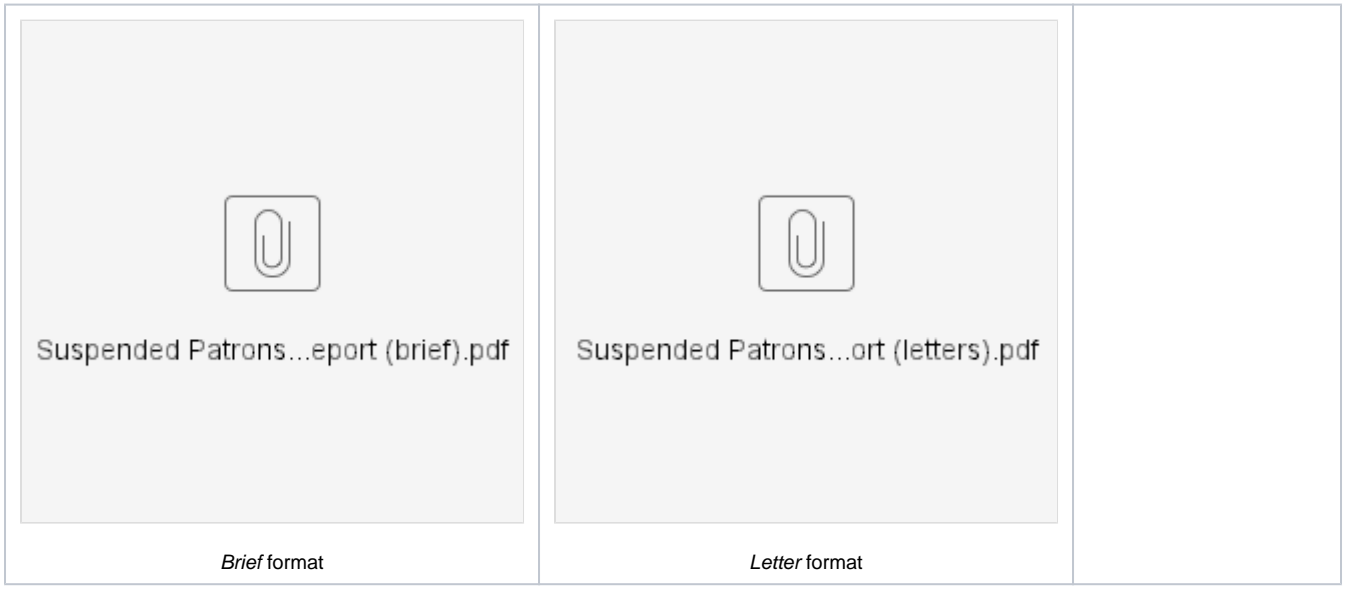

[Back to Top](#page-2-0)